#### Get Back in Control of your SQL

TM SQL and Java could work together so much better if we only let them.

Copyright (c) 2009-2014 by Data Geekery GmbH. Slides licensed under CC BY SA 3.0

#### Me – @lukaseder

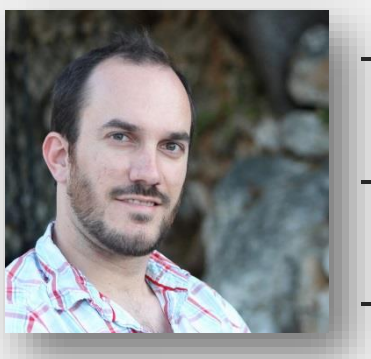

### Founder and CEO at Data Geekery SQL Aficionado - Java Aficionado

If sql is a device whose mystery is only exceeded by its power!  $\blacksquare$ 

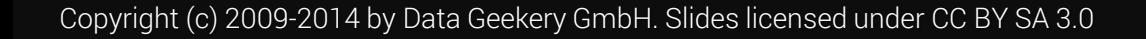

#### Legal Disclaimer

THE FOLLOWING IS COMMUNICATED TO YOU SOLELY FOR ENTERTAINMENT PURPOSES. NO ONE SANE WOULD BELIEVE A GUY WHO CLAIMS HE IS A SQL AFICIONADO OR WORSE WHO CLAIMS THAT SQL IS ANYTHING NEAR BEAUTIFUL. IF YOU STILL FIND THE FOLLOWING INTERESTING AND IF YOU BASE YOUR PURCHASING DECISIONS UPON THAT, YOU DEFINITELY NEED PROFESSIONAL HELP. WE ACTUALLY PROVIDE SUCH HELP.

#### SQL and Java – in theory

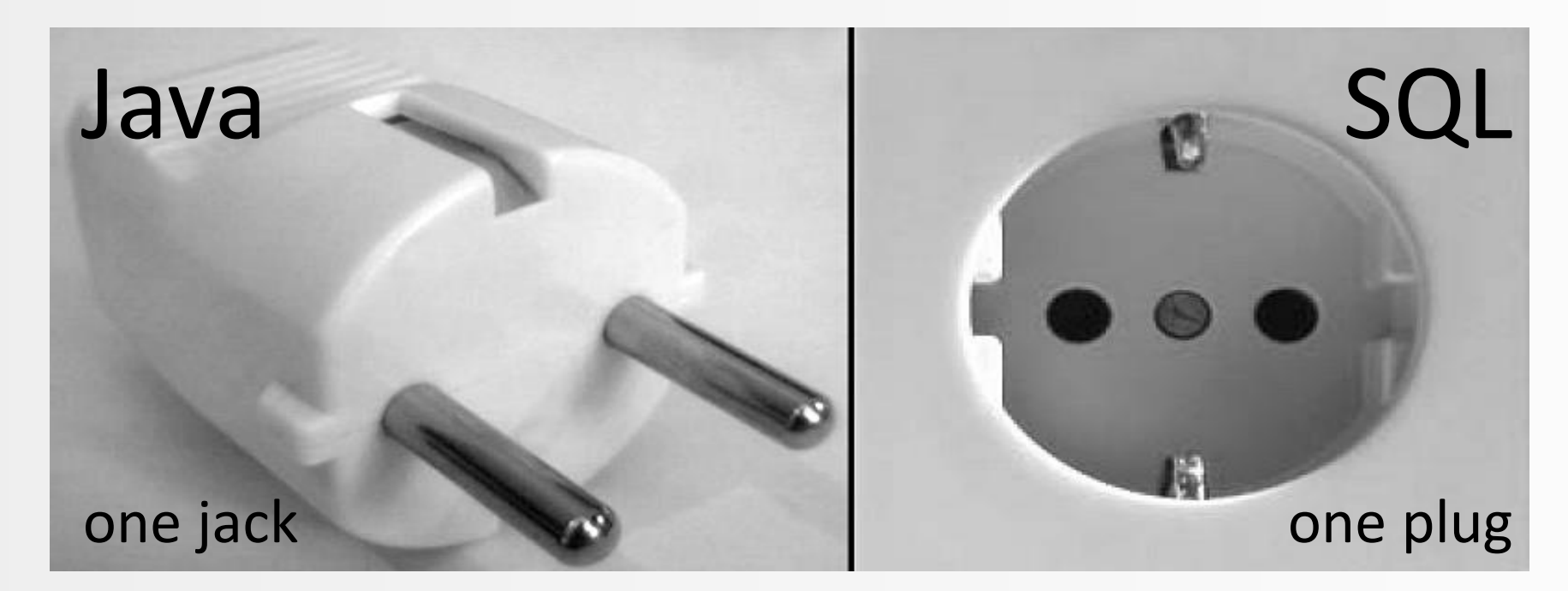

In this metaphor, electricity is the data (SQL) that flows into your appliance / application (Java)

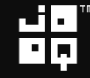

#### SQL and Java – in practice

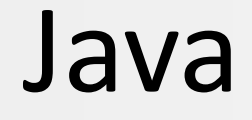

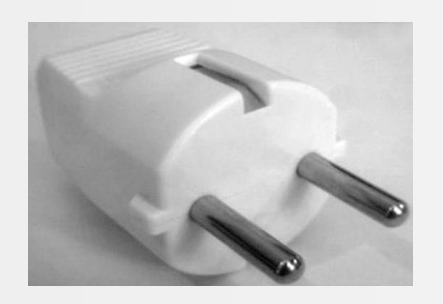

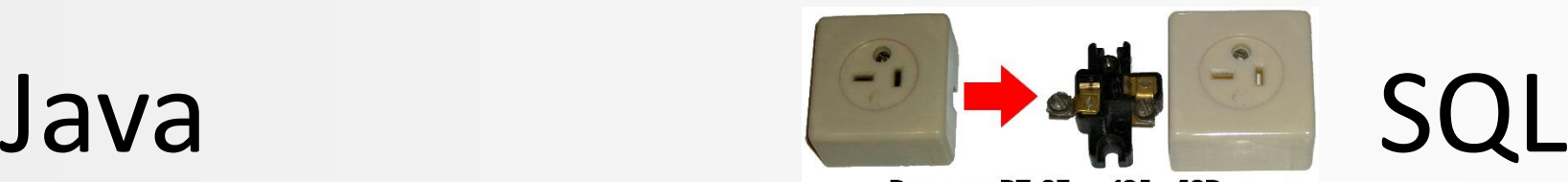

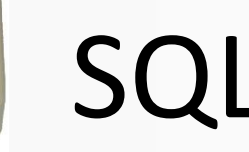

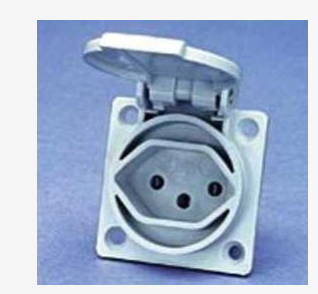

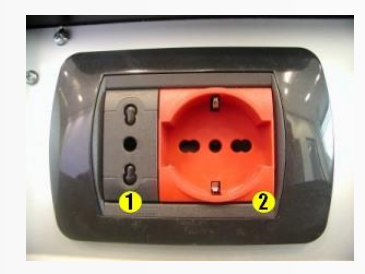

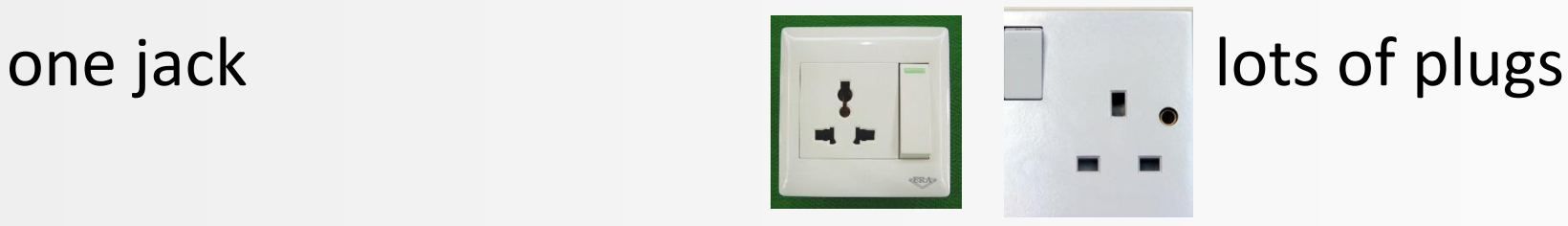

Images from: [http://en.wikipedia.org/wiki/AC\\_power\\_plugs\\_and\\_sockets](http://en.wikipedia.org/wiki/AC_power_plugs_and_sockets). License: public domain

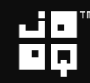

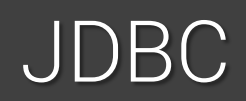

```
PreparedStatement stmt = connection.prepareStatement(
  "SELECT text FROM products WHERE cust id = ? AND value < ?");
stmt.setInt(1, custID);
stmt.setBigDecimal(2, BigDecimal.ZERO);
ResultSet rs = stmt.executeQuery();
while (rs.next()) {
  System.out.println(rs.getString("TEXT"));
}
```
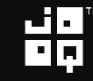

#### JDBC – the naked truth

```
01: PreparedStatement stmt = connection.prepareStatement(
02: "SELECT p.text txt" + 
03: (isAccount ? ", NVL(a.type, ?) " : "") + 
04: "FROM products p " +
05: (isAccount ? " INNER JOIN accounts a USING (prod_id) " : "") +
06: " WHERE p.cust_id = ? AND p.value < ?" + 
07: (isAccount ? " AND a.type LIKE '%" + type + "%'" : "");
08: stmt.setInt(1, defaultType);
09: stmt.setInt(2, custID);
10: stmt.setBigDecimal(3, BigDecimal.ZERO);
11: ResultSet rs = stmt.executeQuery();
12:
13: while (rs.next()) {
14: Clob clob = rs.getClob("TEXT");15: System.out.println(clob.getSubString(1, (int) clob.length());
16: } 
18: rs.close();
19: stmt.close();
```
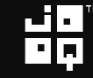

#### JDBC – the naked truth

```
01: PreparedStatement stmt = connection.prepareStatement( //02: "SELECT p.text txt" + \frac{1}{2} //
03: (isAccount ? ", NVL(a.type, ?) " : "") + //
04: "FROM products p " + // Syntax error when isAccount == false
05: (isAccount ? " INNER JOIN accounts a USING (prod_id) " : "") + //
06: " WHERE p.cust_id = ? AND p.value < ?" + //
07: (isAccount ? "AND a.type LIKE '%" + type + "%'" : ""); // Syntax error and SQL injection possible
08: stmt.setInt(1, defaultType); \frac{1}{2} // Wrong bind index
09: stmt.setInt(2, custID); \frac{1}{2} //
10: stmt.setBigDecimal(3, BigDecimal.ZERO); //
11: ResultSet rs = stmt.executeQuery(); //
12:
13: while (rs.next()) { //
14: Clob clob = rs.getClob("TEXT"); // Wrong column name
15: System.out.println(clob.getSubString(1, (int) clob.length()); // ojdbc6: clob.free() should be called
16: } /18: rs.close(); // close() not really in finally block
19: stmt.close(); \frac{1}{2} //
```
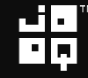

#### What JDBC means for developers

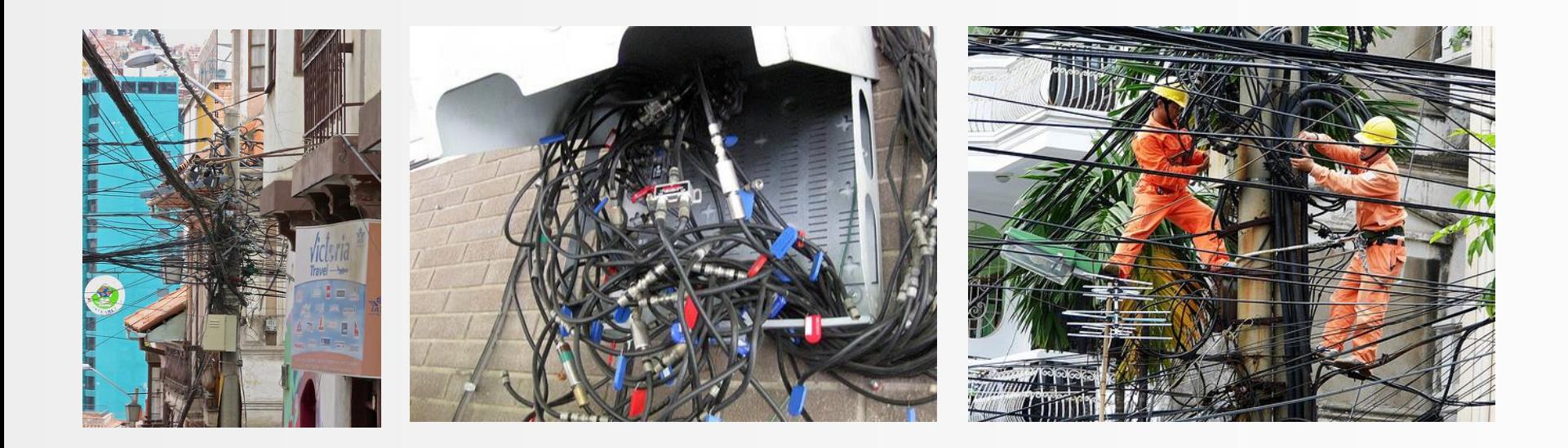

#### With JDBC, your developers have to do a lot of manual, error-prone (dangerous) and inefficient work

Images from Flickr. To the left by: [Matthew Straubmuller](http://www.flickr.com/photos/imatty35/8332287600/), [Greg Grossmeier](http://www.flickr.com/photos/grggrssmr/3552692789/). License: [CC BY SA 2.0.](http://creativecommons.org/licenses/by-sa/2.0/) Electric Engineers to the right copyright by [Marco Sarli](http://www.flickr.com/photos/marcosarli/9726701487), all rights reserved.

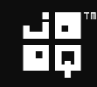

#### EJB 2.0 EntityBeans

```
public interface CustomerRequest extends EJBObject {
  BigInteger getId();
 String getText();
  void setText(String text);
 @Override
  void remove();
}
public interface CustomerRequestHome extends EJBHome {
 CustomerRequest create(BigInteger id);
  CustomerRequest find(BigInteger id);
}
```
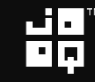

#### EJB 2.0 – the naked truth

<weblogic-enterprise-bean> <ejb-name>com.example.CustomerRequestHome</ejb-name> <entity-descriptor> <max-beans-in-free-pool>100</max-beans-in-free-pool>  $\langle /pool \rangle$ <max-beans-in-cache>500</max-beans-in-cache> <idle-timeout-seconds>10</idle-timeout-seconds> <concurrency-strategy>Database</concurrency-strategy> <persistence> <delay-updates-until-end-of-tx>True</delay-updates-until-end-of-tx> <entity-clustering> <home-is-clusterable>False</home-is-clusterable> <home-load-algorithm>round-robin</home-load-algorithm> </entity-clustering> </entity-descriptor> <transaction-descriptor/> <enable-call-by-reference>True</enable-call-by-reference> <jndi-name>com.example.CustomerRequestHome</jndi-name> </weblogic-enterprise-bean>

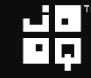

o\_O

#### EJB 2.0 – the naked truth

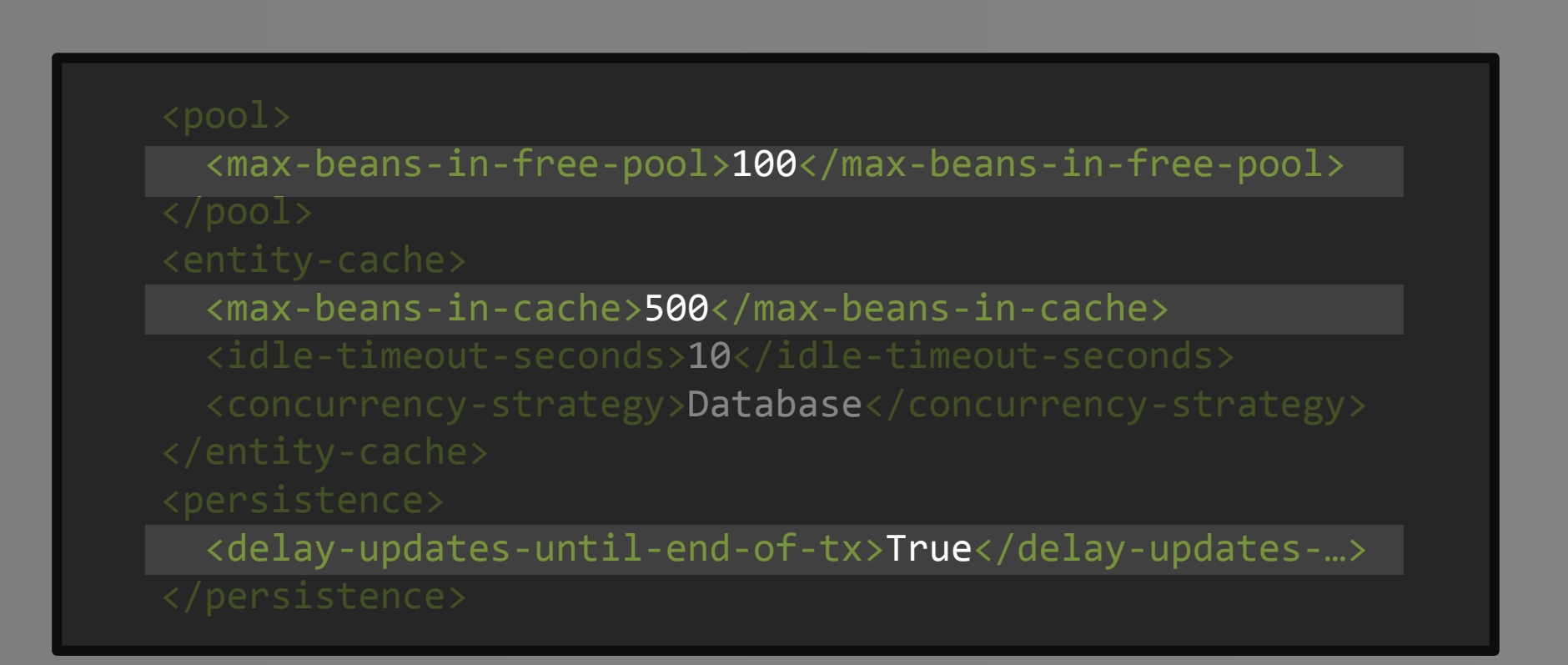

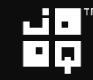

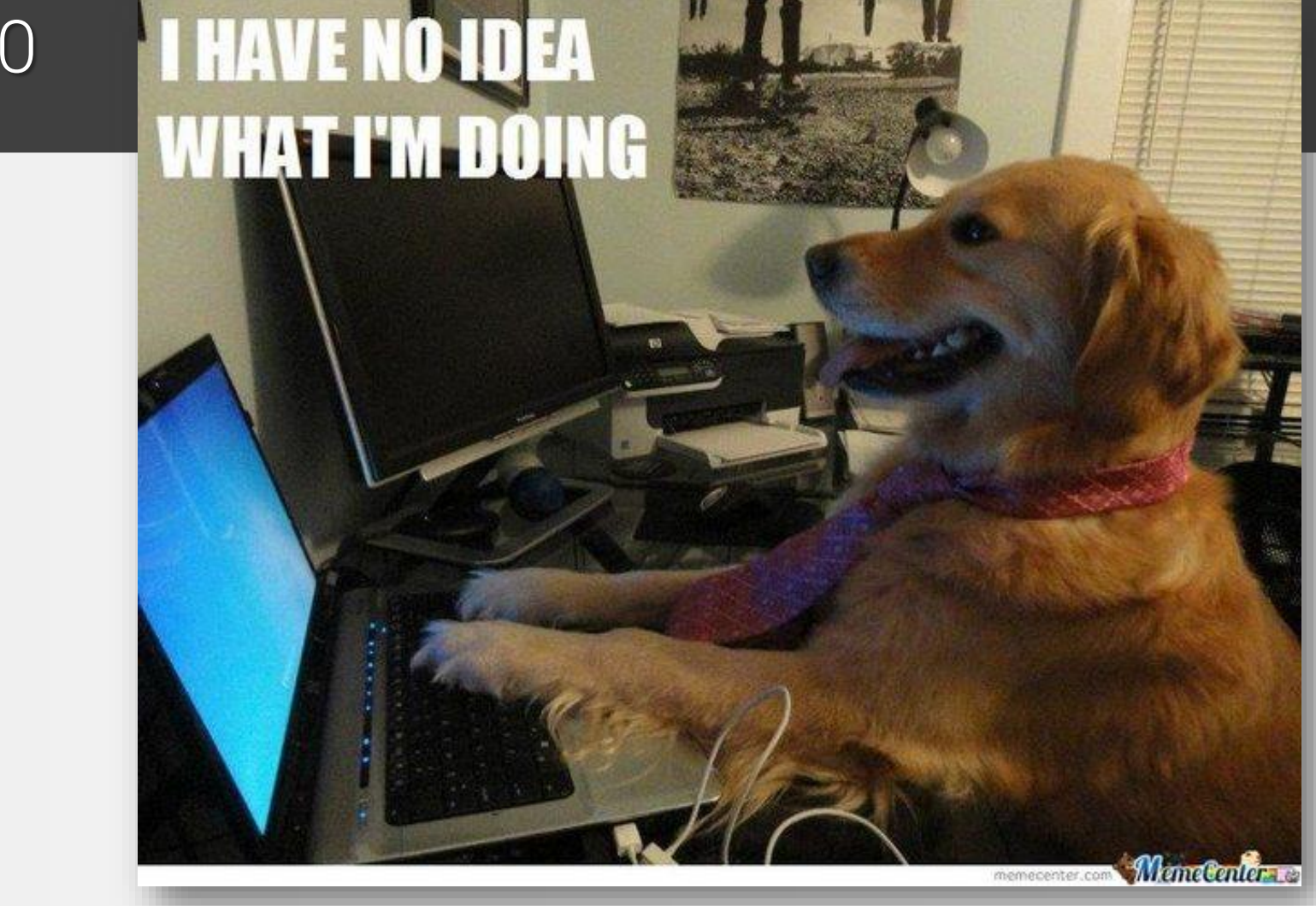

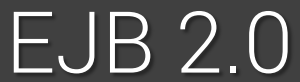

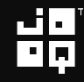

#### JPA and EJB 3.0

```
EntityManager em = factory.createEntityManager();
em.getTransaction().begin();
em.persist(new Event("Conference", new Date());
em.persist(new Event("After Party", new Date());
List result = em.createQuery("from Event").getResultList();
for (Event event : (List<Event>) result) {
  System.out.println("Event : " + event.getTitle());
}
em.getTransaction().commit();
em.close();
```
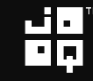

#### EJB 3.0 – the naked truth

```
@Entity @Table(name = "EVENTS")
public class Event {
  private Long id;
  private String title;
  private Date date;
  @Id @GeneratedValue(generator = "increment")
  @GenericGenerator(name = "increment", strategy = "increment")public Long getId() { /* ... */ }
  @Temporal(TemporalType.TIMESTAMP)
 @Column(name = "EVENT DATE")public Date getDate() { /* ... */ }
```
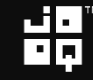

#### EJB 3.0 – Yep, annotations!

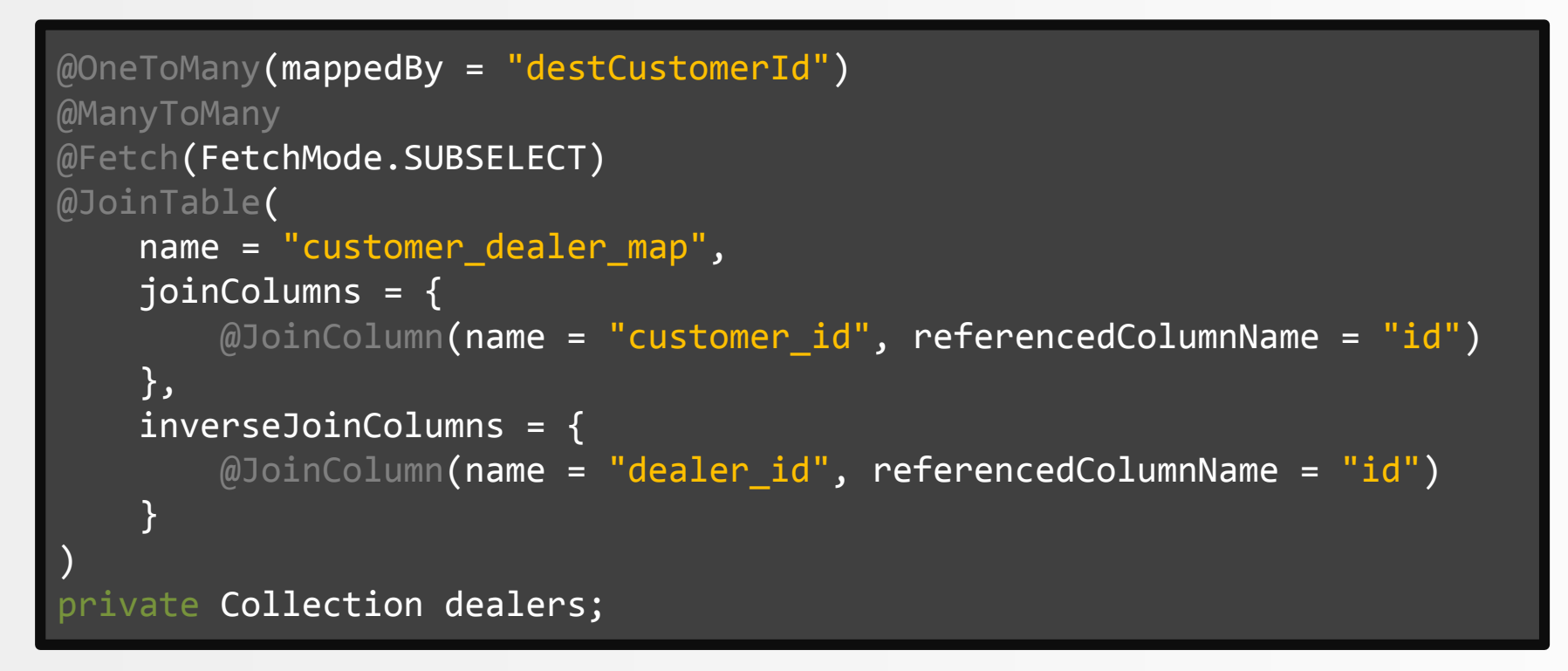

Found at <http://stackoverflow.com/q/17491912/521799>

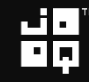

#### JPA 3.0 Preview – Annotatiomania™

```
@TweakThisWithThat(
    tweak = \{@TweakID(name = "id", preferredValue = 1839),
        @TweakID(name = "test", preferredValue = 839),
        @TweakID(name = "test.old", preferredValue = 34),
    }, 
    incaseOf = {@Conditiona1XMLFiltering(run = 5),}
)
@OneToMany @OneToManyMore @AnyOne @AnyBody @DoesThisEvenMeanAnything @DoesAnyoneEvenReadThis
@ManyToMany @Many @AnnotationsTotallyRock @DeclarativeProgrammingRules @NoMoreExplicitAlgorithms
@Fetch @FetchMany @FetchWithDiscriminator(name = "no_name")
@JoinTable(joinColumns = {
    @JoinColumn(name = "customer_id", referencedColumnName = "id")
})
@IfJoiningAvoidHashJoins @ButUseHashJoinsWhenMoreThan(records = 1000)
@XmlDataTransformable @SpringPrefechAdapter
private Collection employees;
```
#### Might not be true

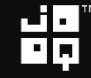

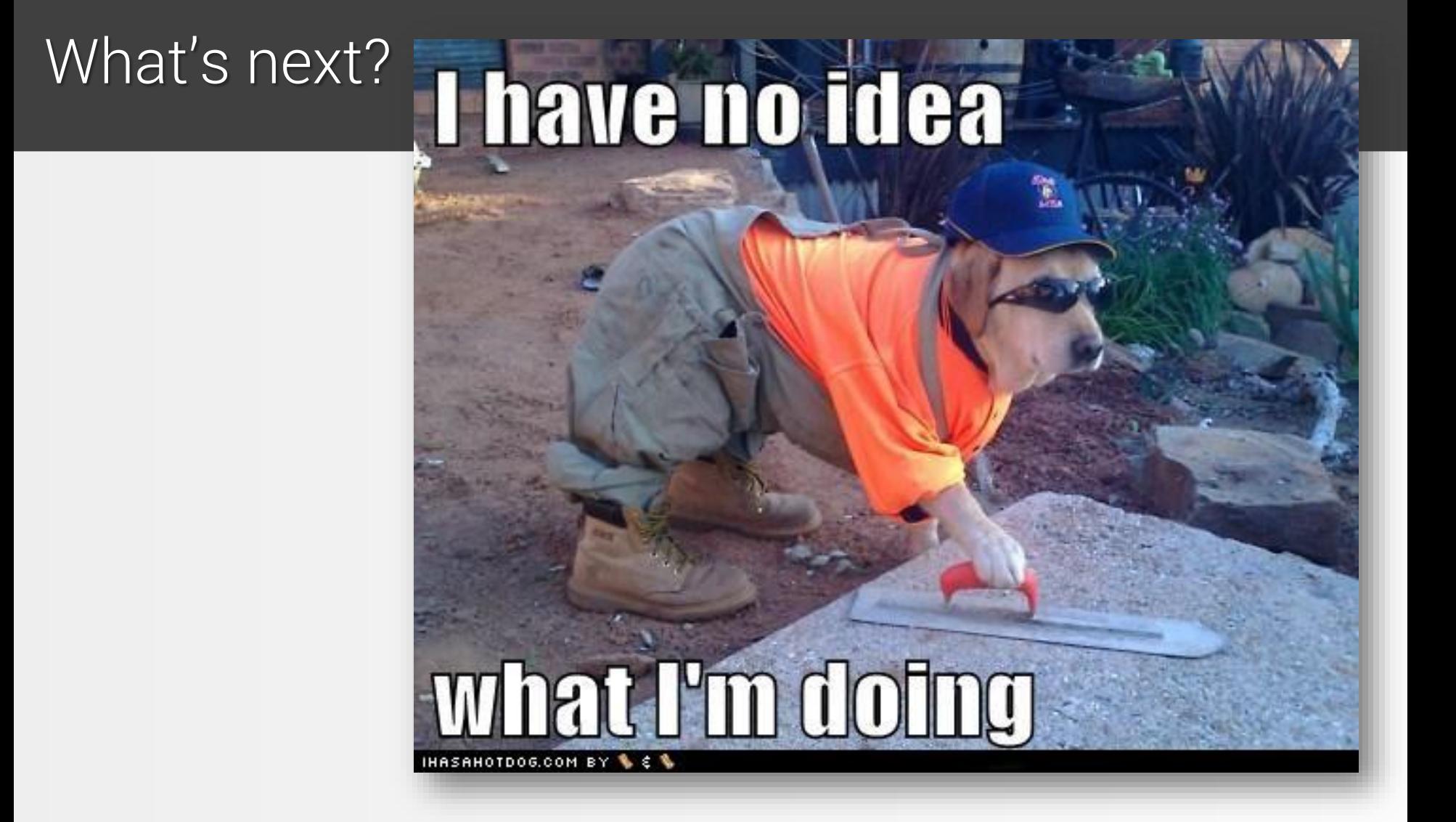

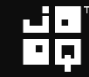

#### What JPA means for developers…

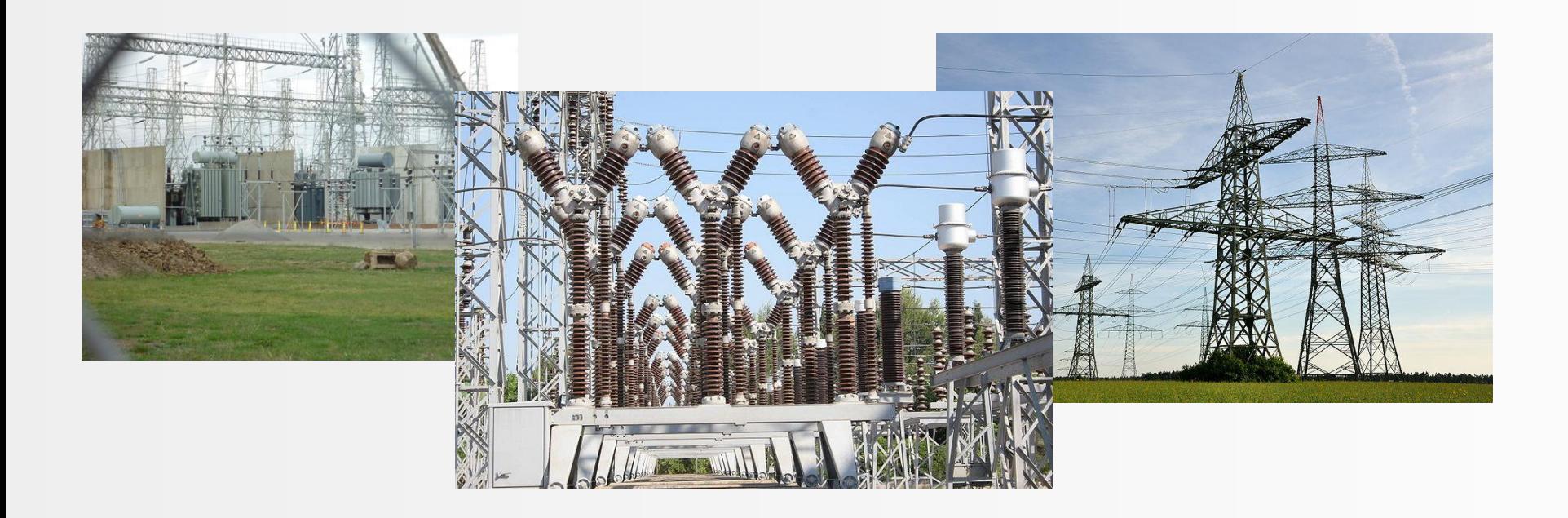

#### With JPA, your developers use a huge framework with lots of complexity that can get hard to manage

Images from [Wikimedia](http://commons.wikimedia.org/). License: public domain. High voltage power lines by **Simon Koopmann**. License: [CC-BY SA 3.0](http://creativecommons.org/licenses/by-sa/3.0/de/deed.de)

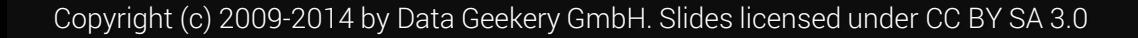

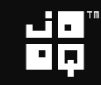

#### … when developers actually wanted this

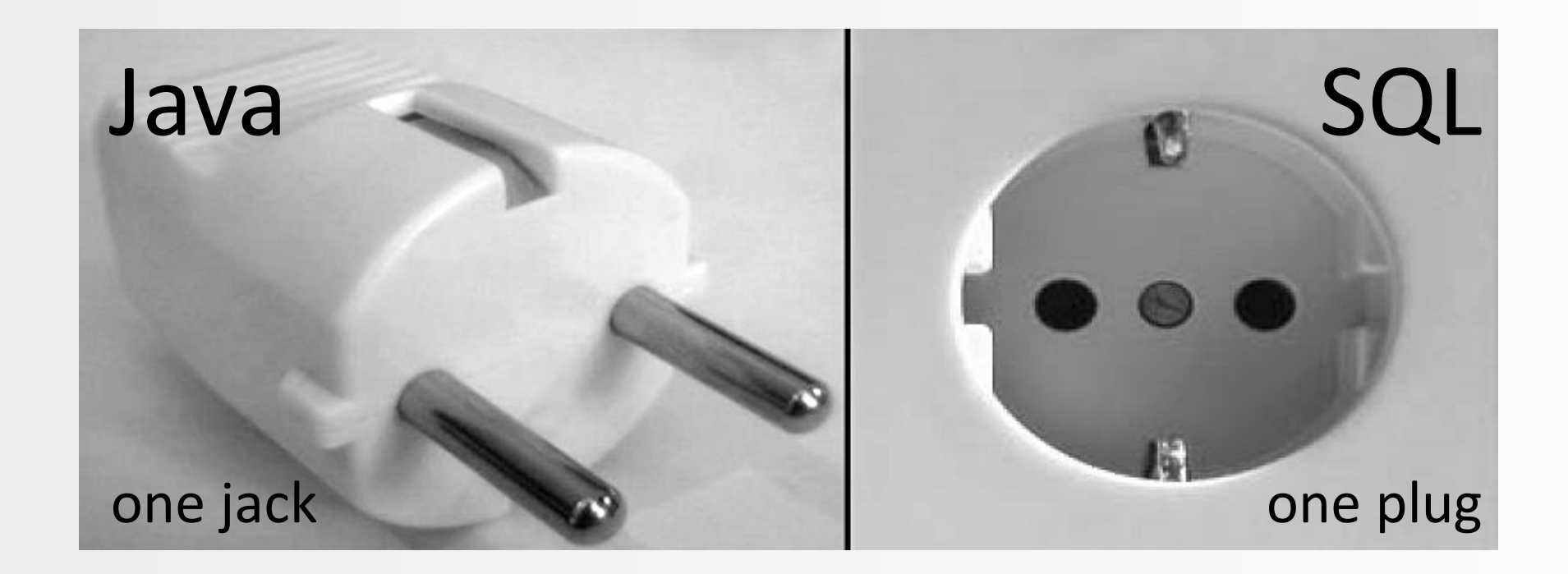

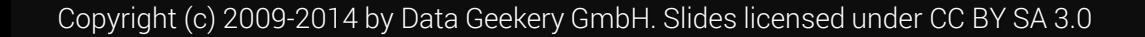

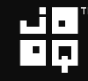

#### Note, we're talking about SQL. Not Persistence…

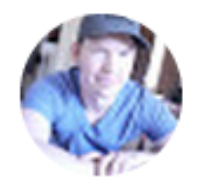

**Gavin King** Öffentlich geteilt - 10.12.2013

#Hibernate

Just because you're using Hibernate, doesn't mean you have to use it for everything. A point I've been making for about ten years now.

Übersetzen

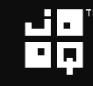

#### Note, we're talking about SQL. Not Persistence…

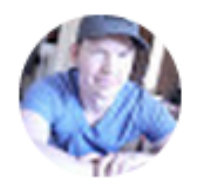

**Gavin King** Öffentlich geteilt - 10.12.2013

#Hibernate

Just because you're using Hibernate, doesn't mean you have to use it for *everything*. A point I've been making for about ten years now.

Übersetzen

### FYI: Gavin King: Creator of Hibernate!

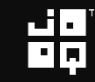

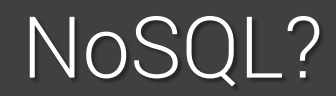

…

#### … so, should we maybe abandon SQL?

Copyright (c) 2009-2014 by Data Geekery GmbH. Slides licensed under CC BY SA 3.0

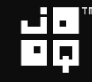

#### NoSQL? Who said it?

Our service ran at 99.99 percent  $\Gamma$ uptime in the first quarter of 2009, runs more than 200 million transactions a day, and has subsecond response time; and we are constantly making advances to deliver it even faster.

#### NoSQL? Marc Benioff – salesforce.com

Our service ran at 99.99 percent uptime in the first quarter of 2009, runs more than 200 mil transactions a day, and response time; and we making advances to de faster.

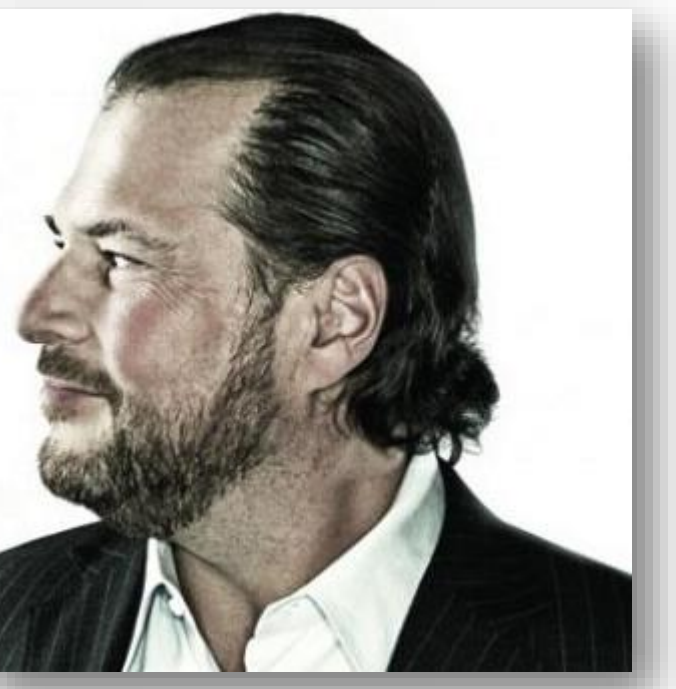

#### NoSQL? Marc Benioff – salesforce.com

He's talking about salesforce.com's Oracle database.

## He "invented" the cloud

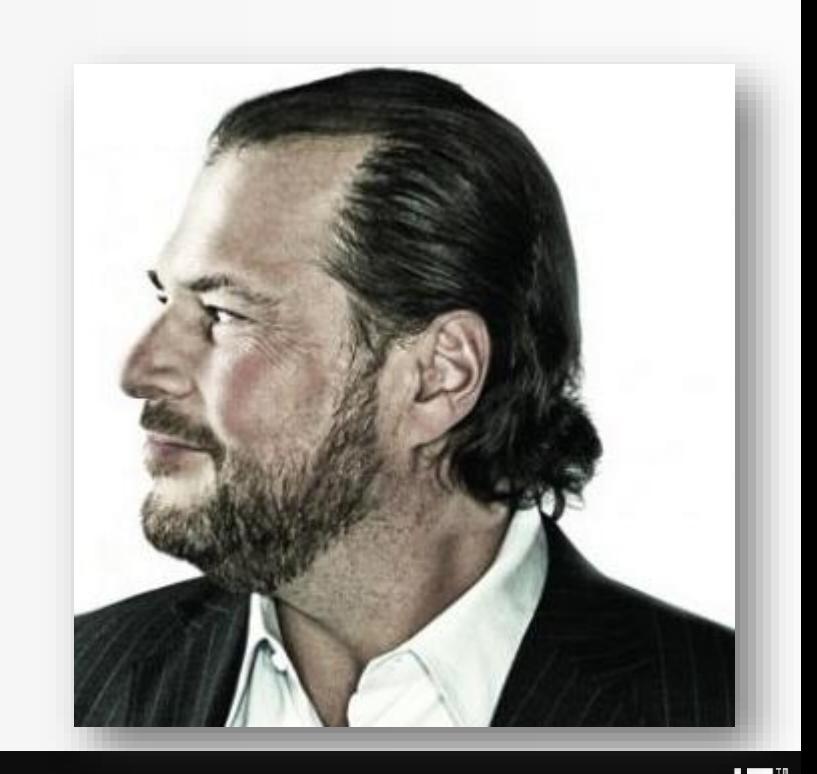

77

#### NoSQL? Who said it?

- 300 TB of data files for production  $\mathbf{C}$ DBs in total
	- LHC logging database ~140TB, expected growth up to ~70 TB / year
	- 13 Production experiments' database ~120 TB in total

### NoSQL? CERN, collecting LHC data

- 300 TB of data files for production " DBs in total
	- LHC logging database expected growth up to year
	- 13 Production experim database  $~120$  TB in to

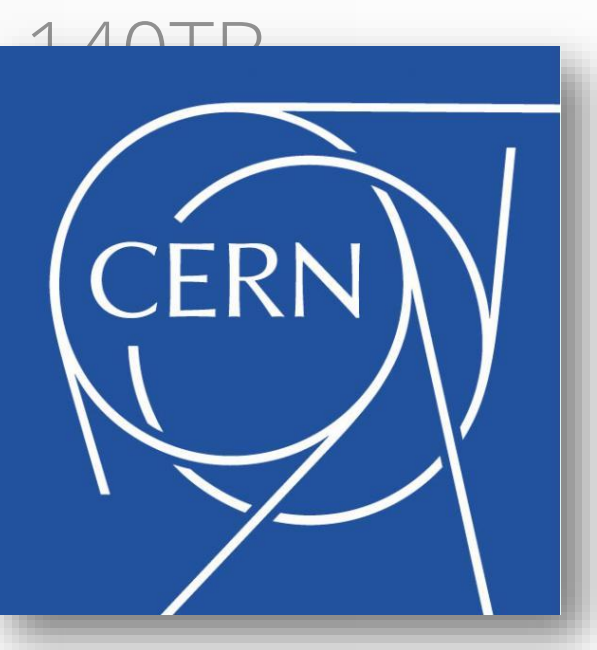

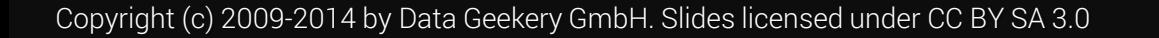

#### NoSQL for Big Data?

- You're giving up on **ACID**
- You're giving up on **type safety**
- You're giving up on **standards**
- You're giving up on **tooling**
- You're giving up on **relational algebra**
- You haven't asked operations
- You don't actually have «Big Data»

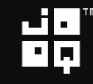

#### NoSQL for Big Data?

- You're giving up on **ACID**
- You're giving up on **type safety**
- You're giving up on **standards**
- You're giving up on **tooling**
- You're giving up on **relational algebra**
- You haven't asked operations
- You don't actually have «Big Data»

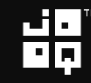

#### NoSQL? No, SQL!

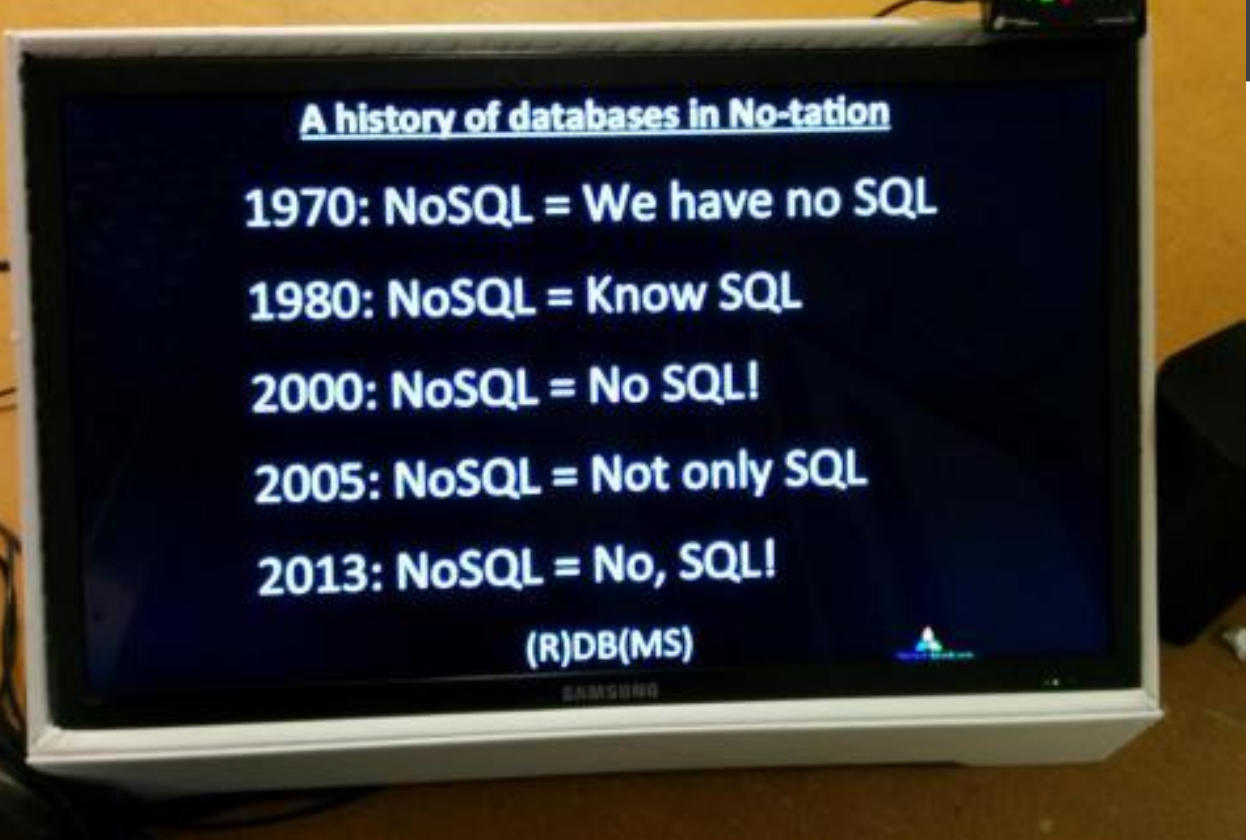

Seen at the O'Reilly Strata Conf: History of NoSQL by [Mark Madsen.](https://twitter.com/markmadsen) Picture published by Edd [Dumbill](https://twitter.com/edd/status/400190499585544192/photo/1)

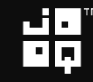

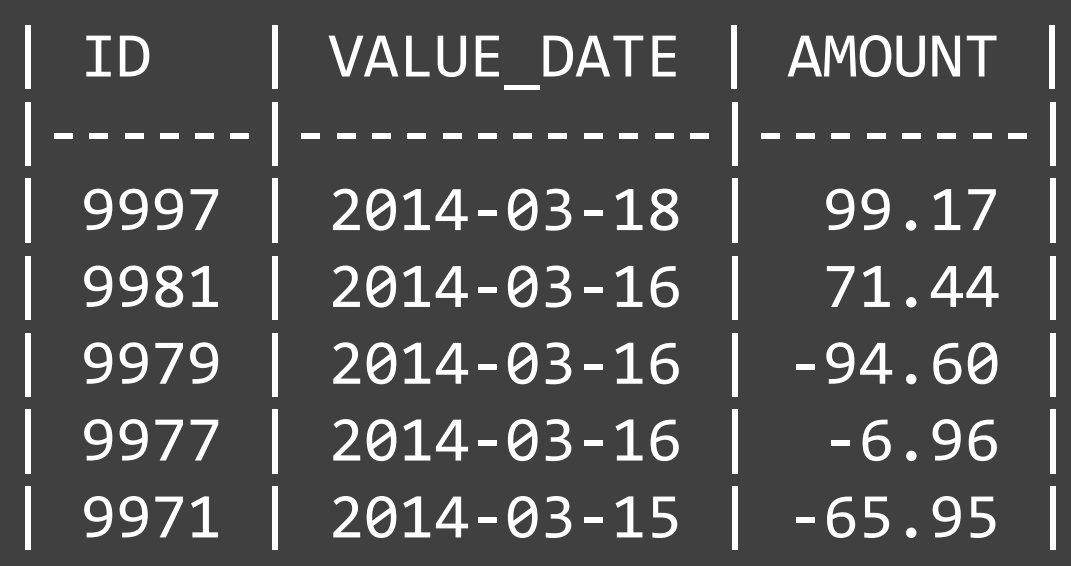

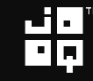

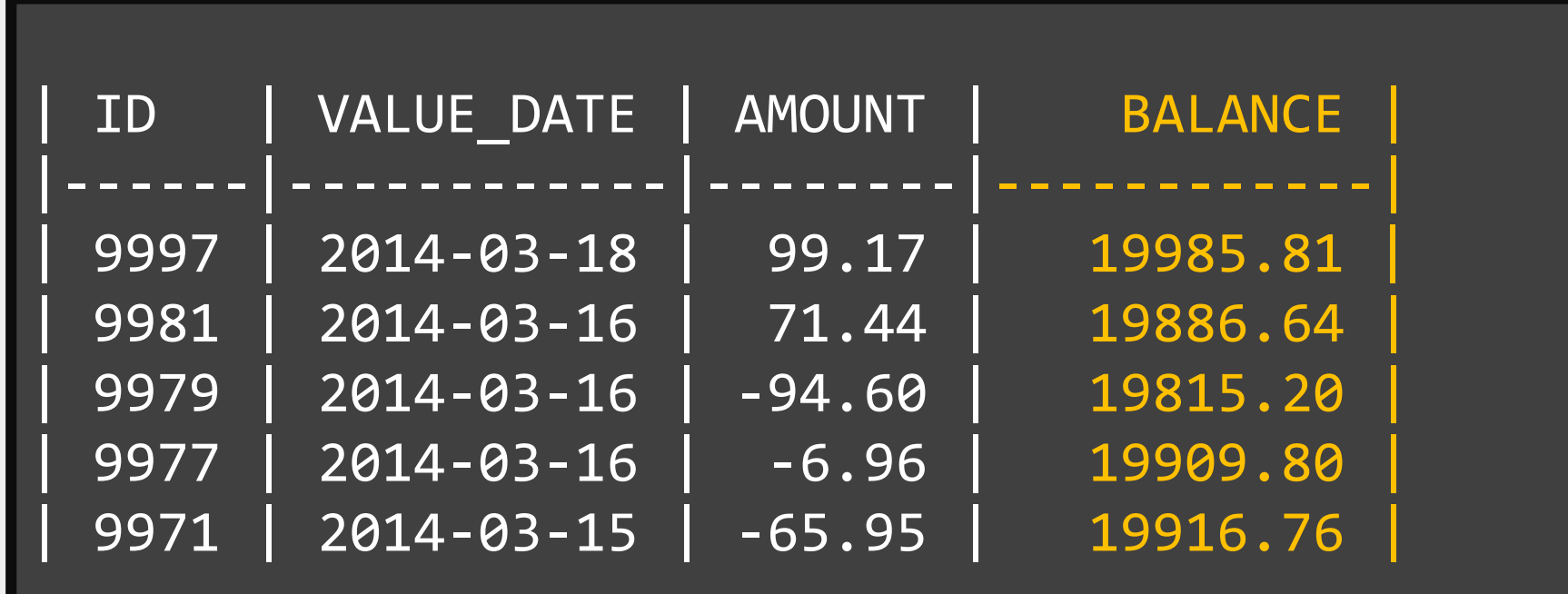

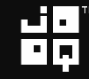

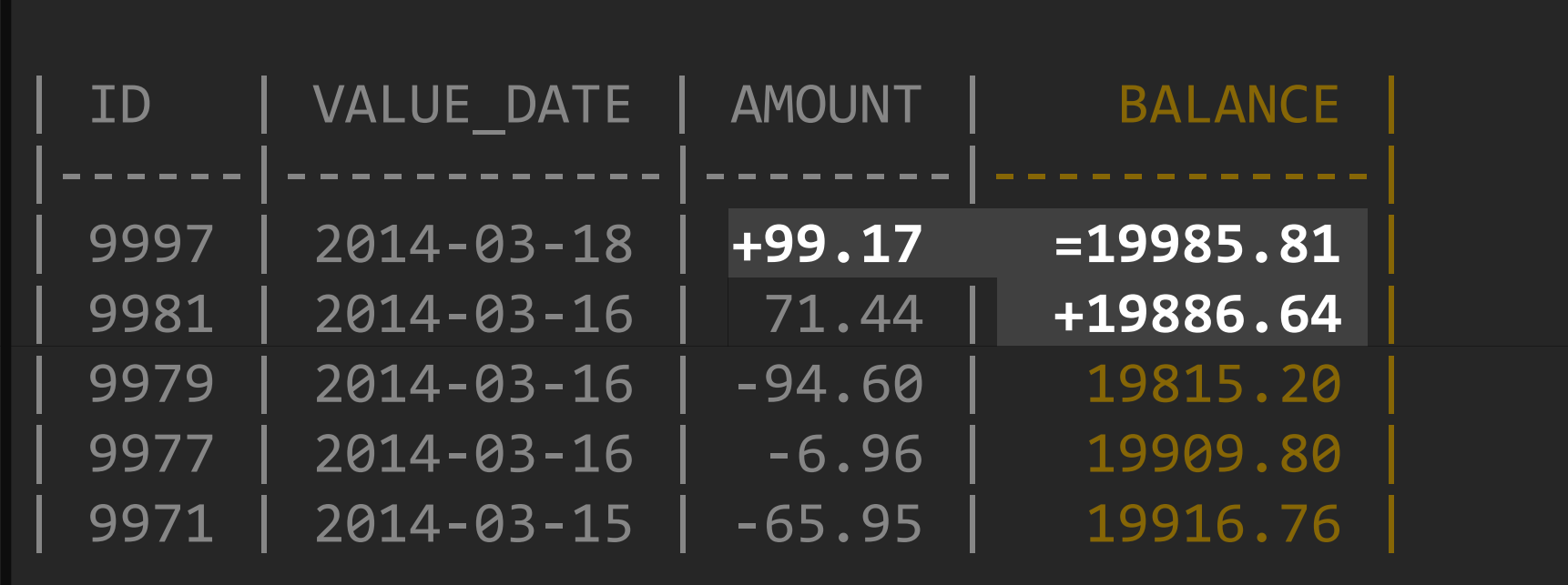

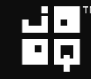

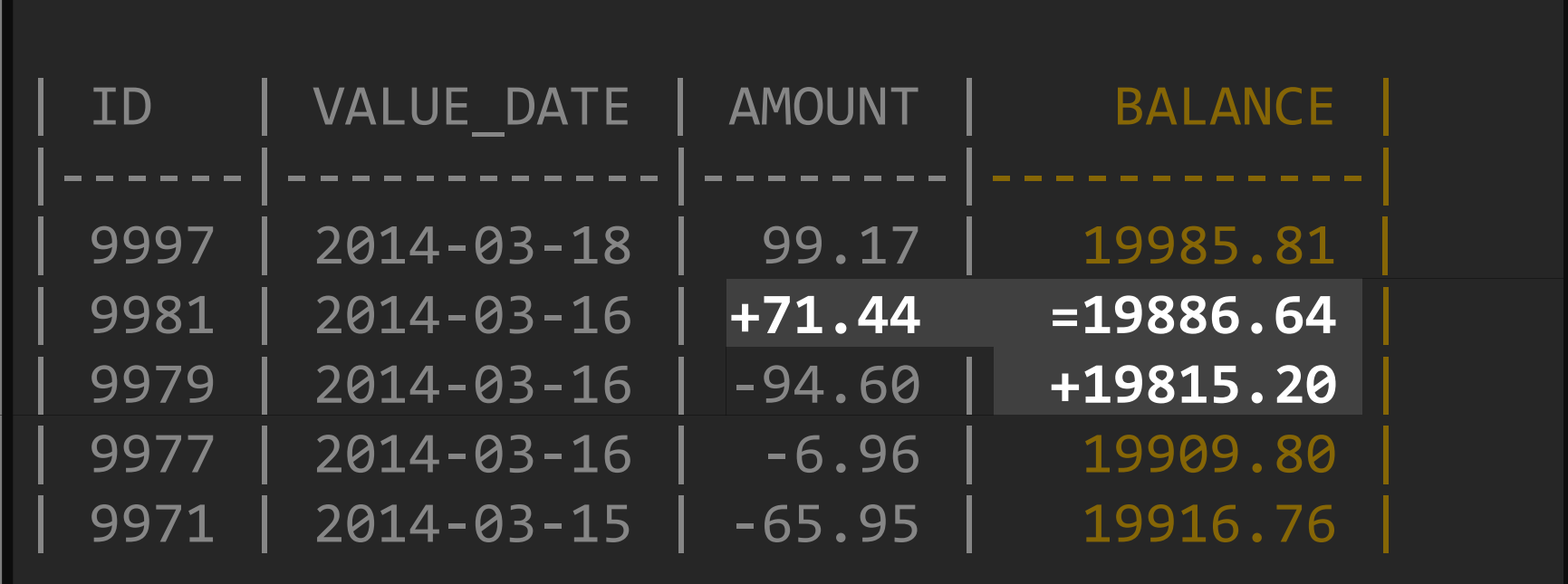

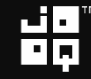

냶

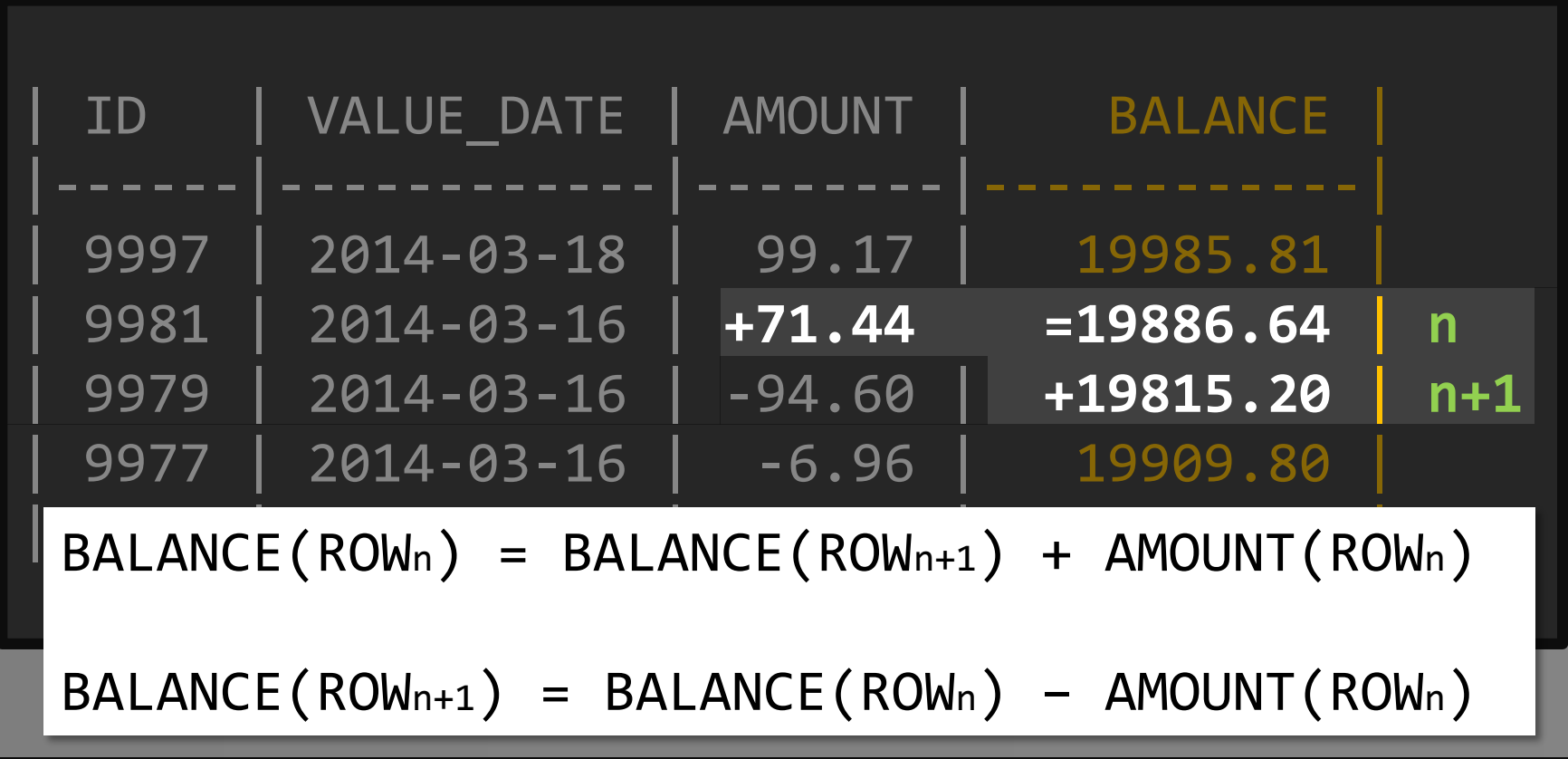

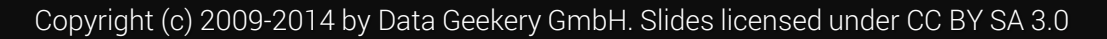

```
SELECT
 t.*,
 t.current_balance - NVL(
   SUM(t.amount) OVER (
     PARTITION BY t.account_id
     ORDER BY t.value_date DESC,
                 t.id DESC
     ROWS BETWEEN UNBOUNDED PRECEDING
         AND 1 PRECEDING
   ), 
 0) AS balance
FROM v_transactions t
WHERE t.account_id = 1
ORDER BY t.value_date DESC,
        t.id DESC
```

$$
\mathbf{H}_{\mathbf{p}}
$$

## **SUM**(t.amount) **OVER** ( **PARTITION BY** t.account\_id **ORDER BY** t.value\_date **DESC**, t.id **DESC ROWS BETWEEN UNBOUNDED PRECEDING AND** 1 **PRECEDING** )

$$
\frac{15}{15}
$$

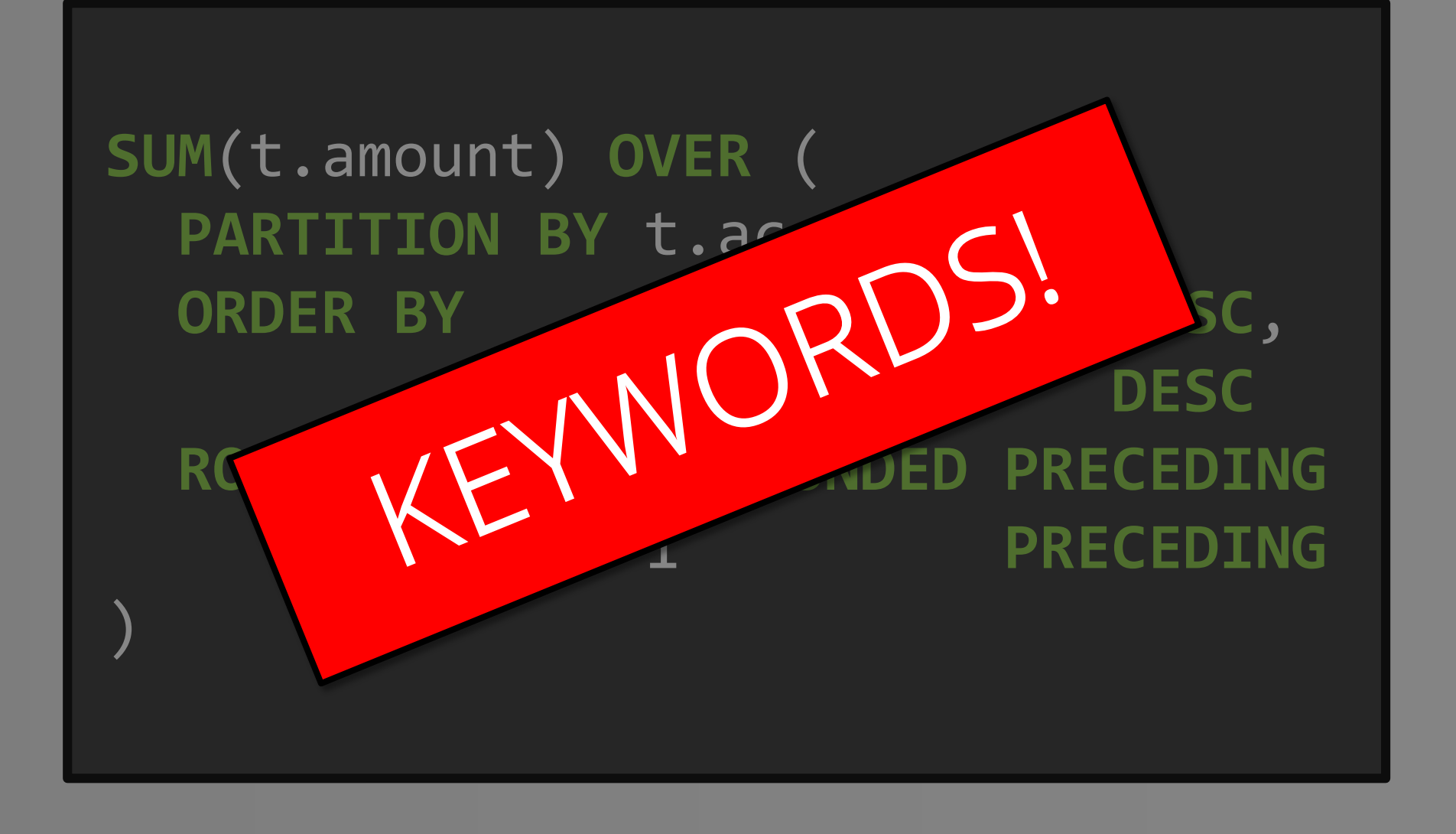

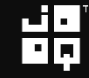

## **SUM**(t.amount) **OVER** ( **PARTITION BY** t.account\_id **ORDER BY** t.value\_date **DESC**, t.id **DESC ROWS BETWEEN UNBOUNDED PRECEDING AND** 1 **PRECEDING** )

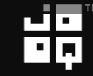

## **SUM**(t.amount) **OVER** ( **PARTITION BY** t.account\_id **ORDER BY** t.value\_date **DESC**, t.id **DESC ROWS BETWEEN UNBOUNDED PRECEDING AND** 1 **PRECEDING** )

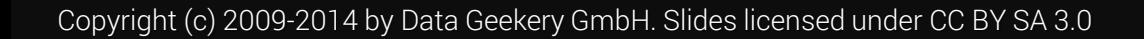

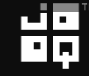

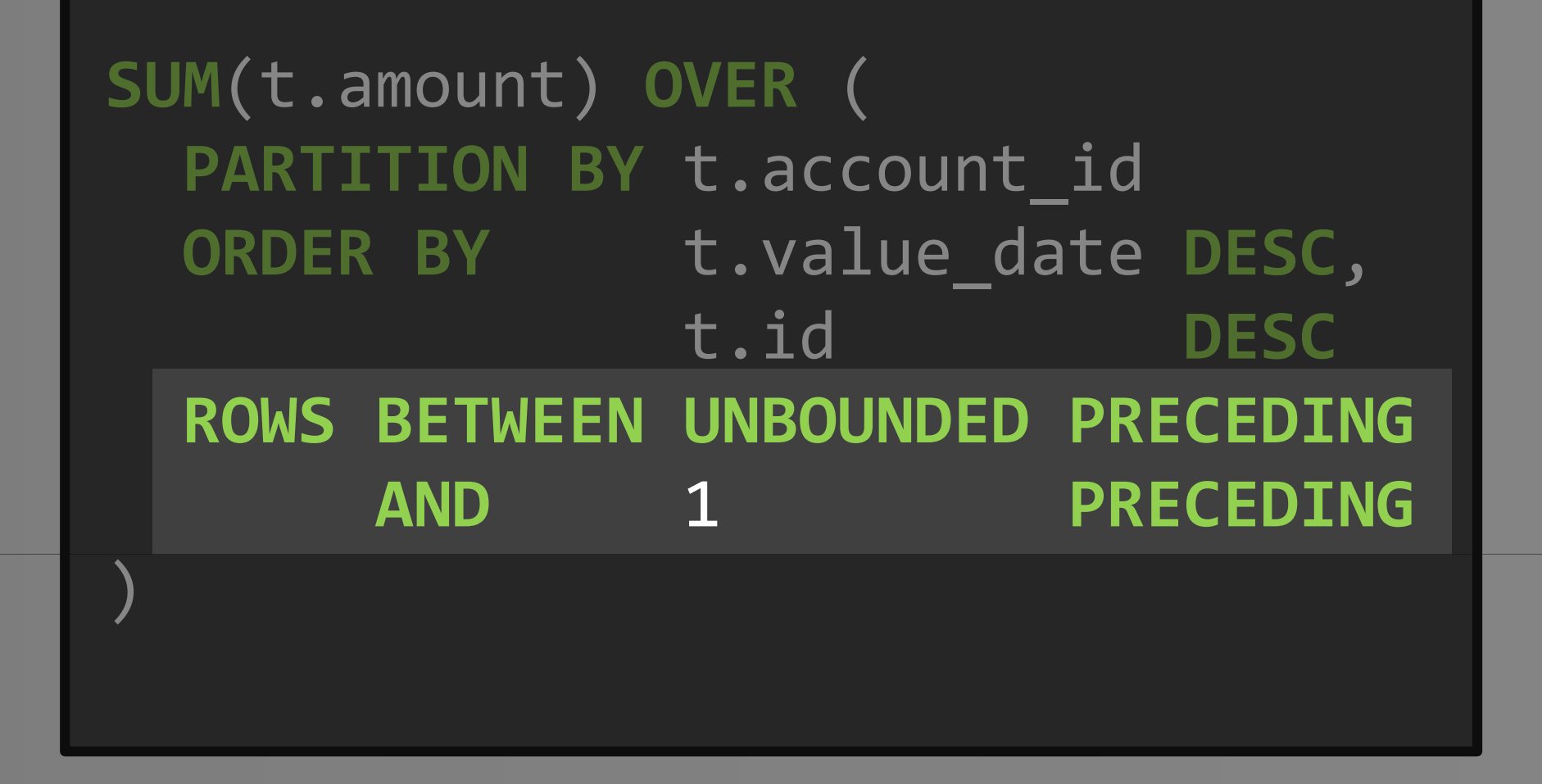

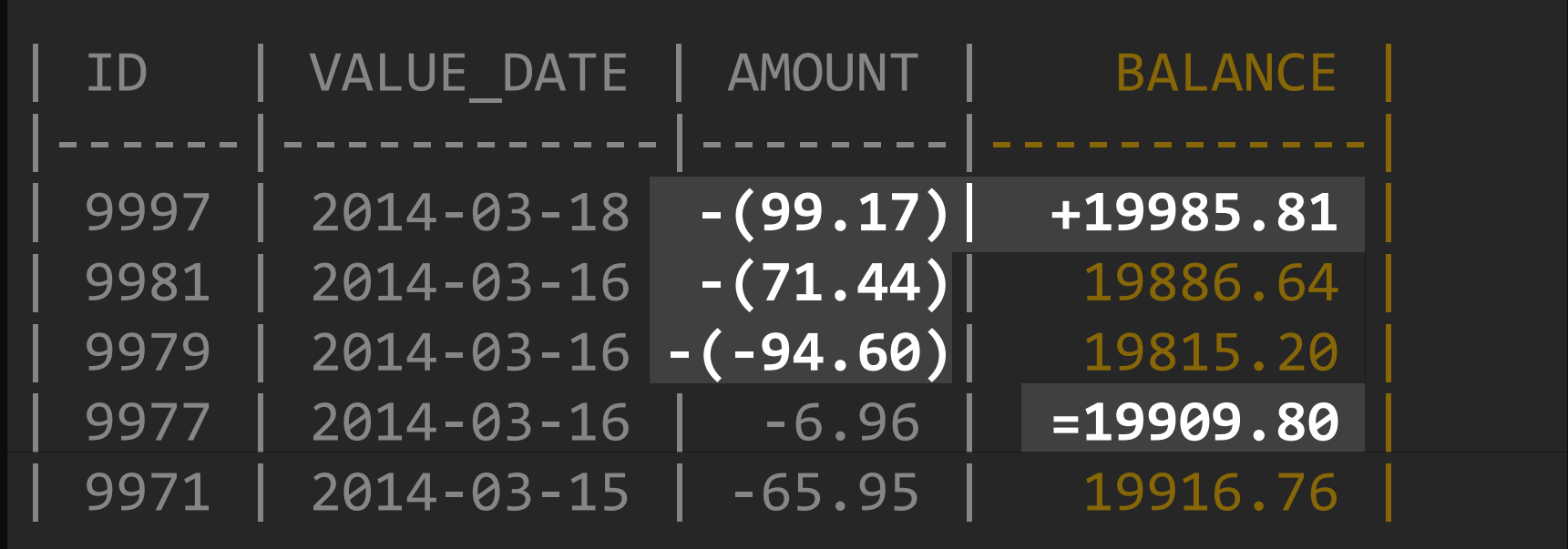

Copyright (c) 2009-2014 by Data Geekery GmbH. Slides licensed under CC BY SA 3.0

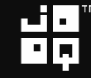

"

#### Don't you think that's beautiful?

## Stockholm Syndrome:

# We love COBOL SQL

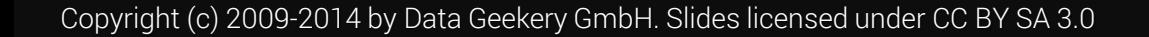

### Winston Churchill

## SQL is the worst form of database querying, except for all the other forms.

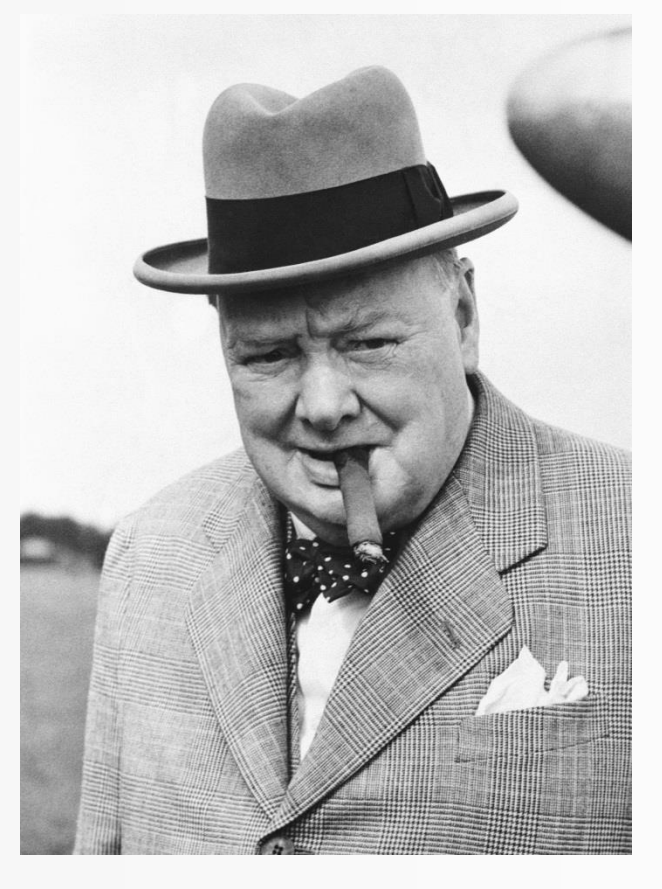

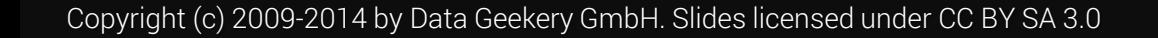

#### More SQL Calculations

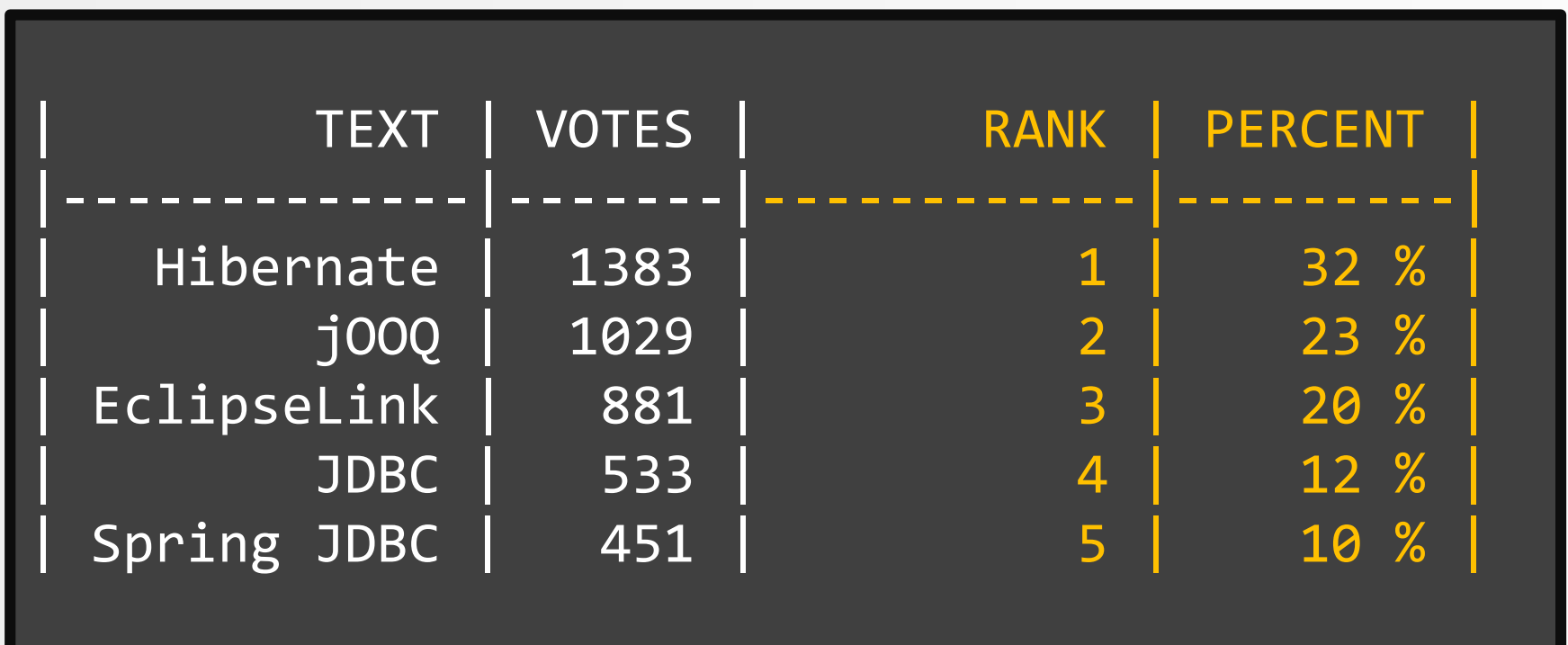

Data may not be accurate…

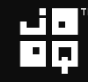

#### More SQL Calculations

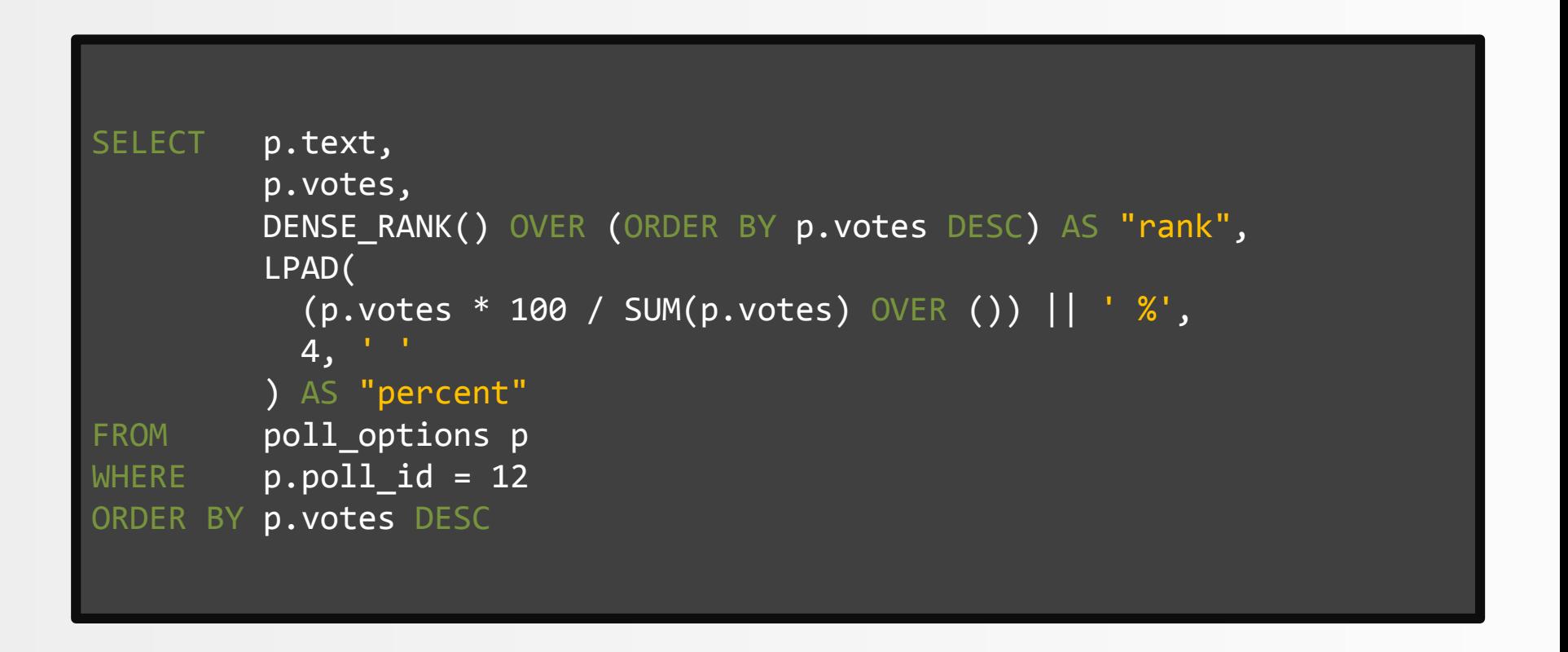

#### The same with jOOQ

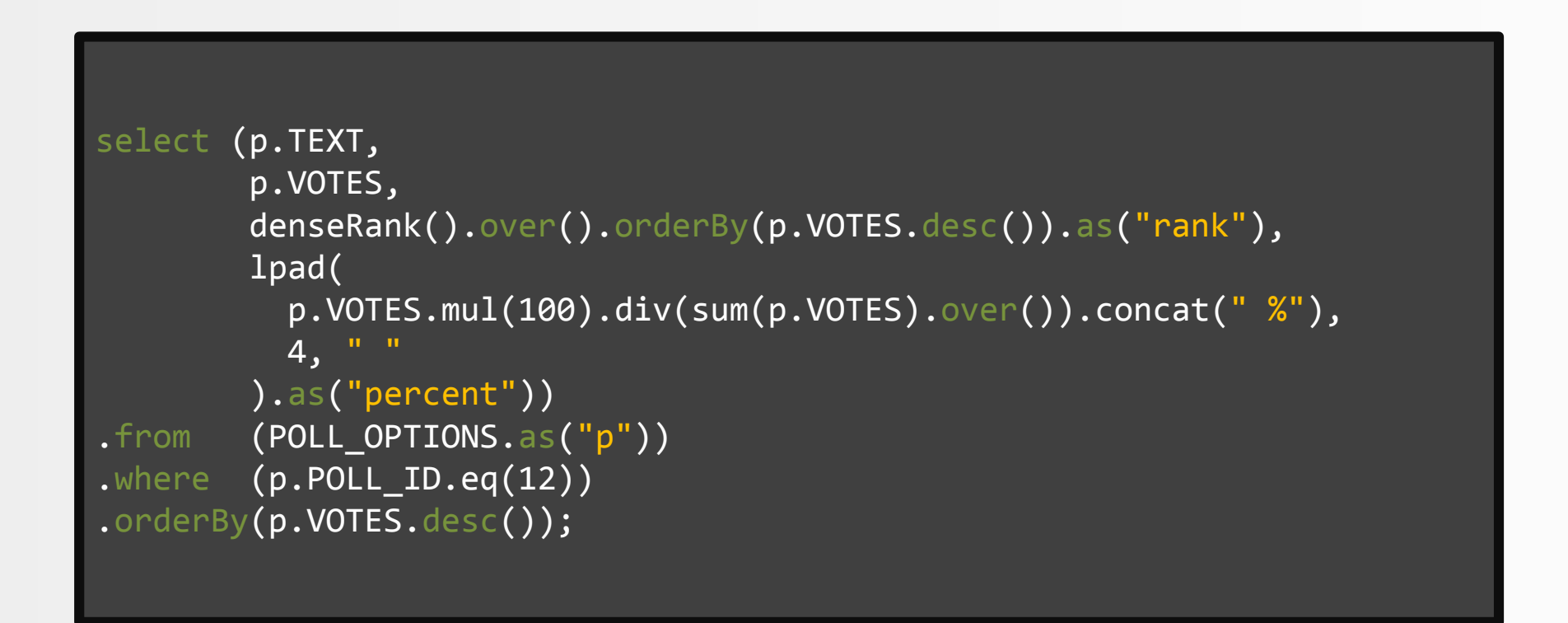

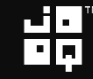

#### The same with jOOQ in Scala (!)

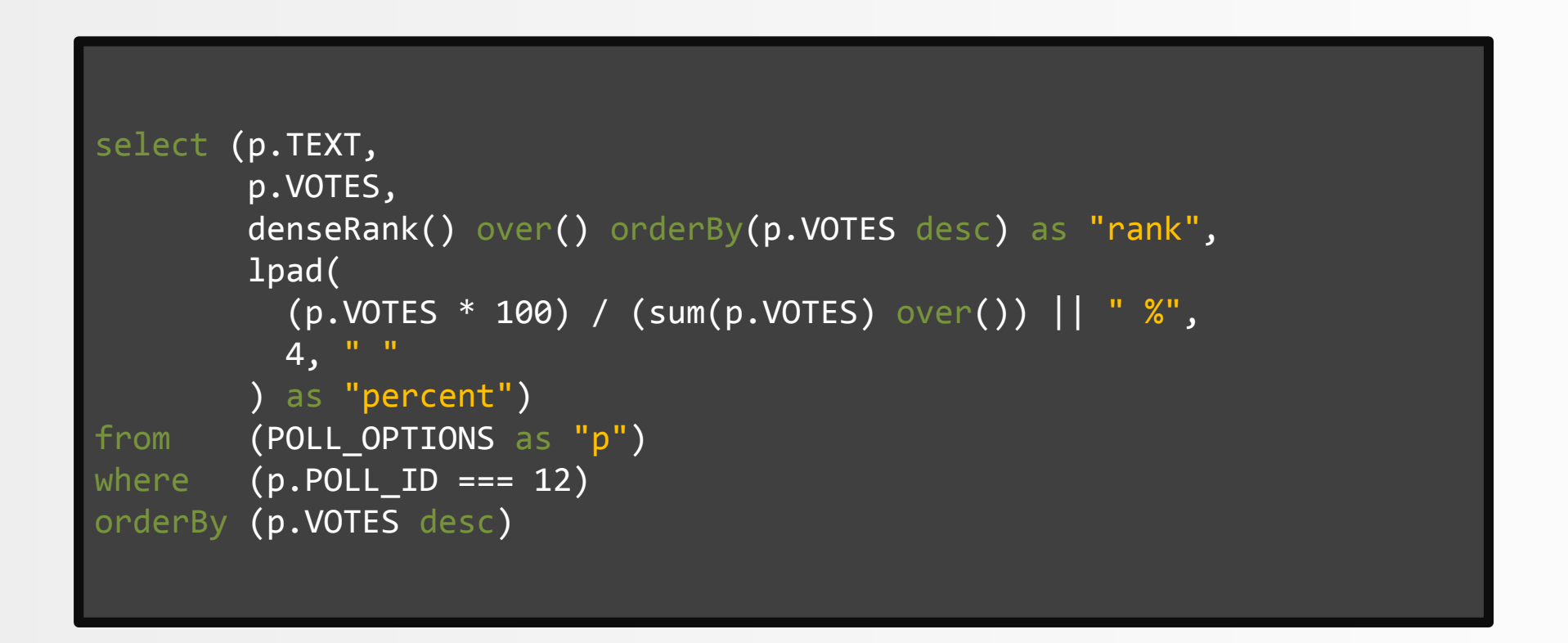

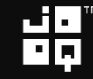

#### What jOOQ means for developers

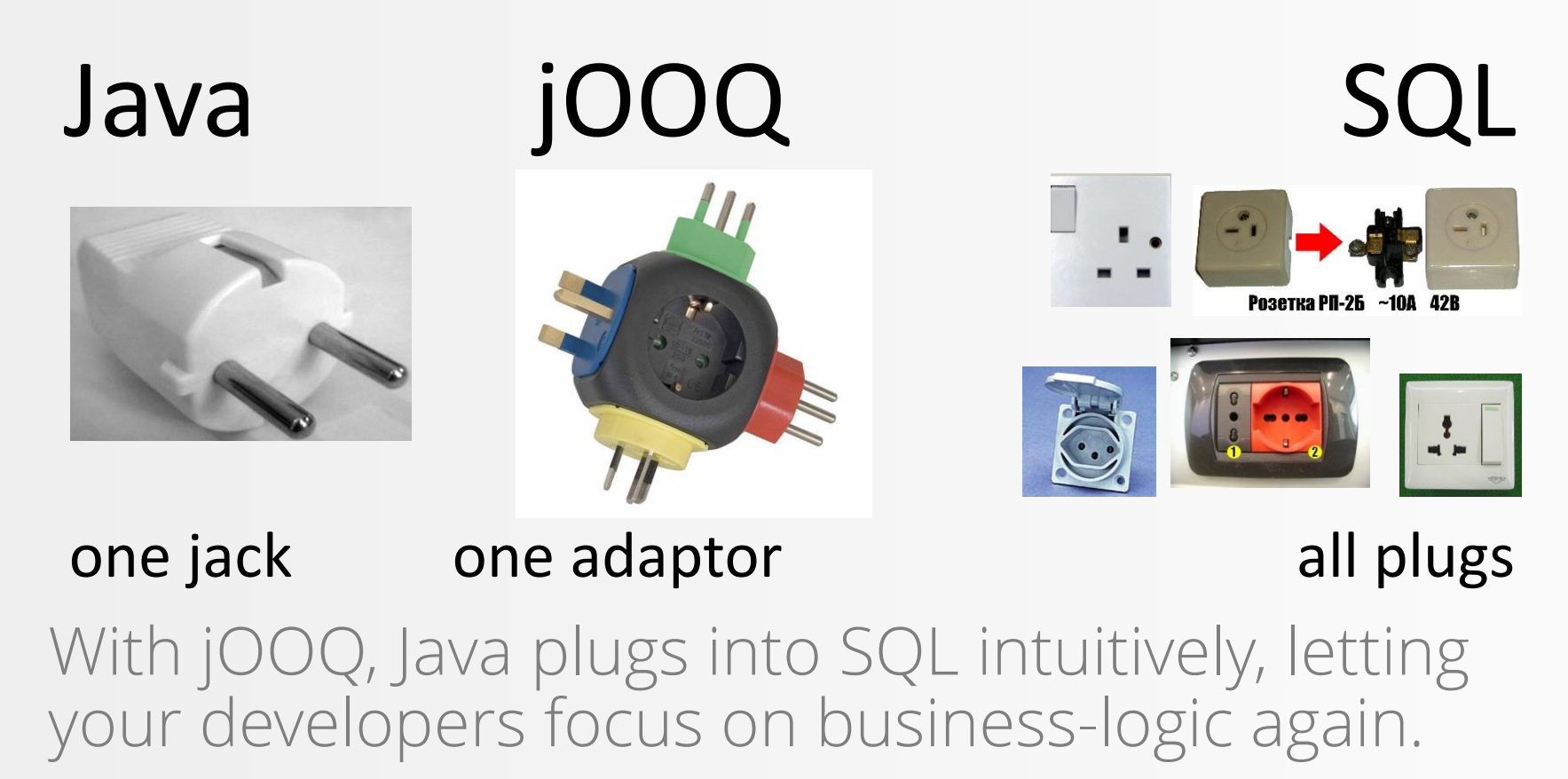

Images from [Wikimedia.](http://commons.wikimedia.org/) License: public domain. Travel converter by [Cephira.](http://de.wikipedia.org/wiki/Benutzer:Cephira) License: [CC-BY SA 3.0](http://creativecommons.org/licenses/by-sa/3.0/de/deed.de)

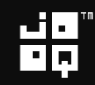

#### Just to be sure you get the message

# ن کا ت 80 *LE jOOQ is the best way* to write SQL in Java JJ

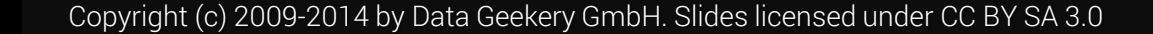

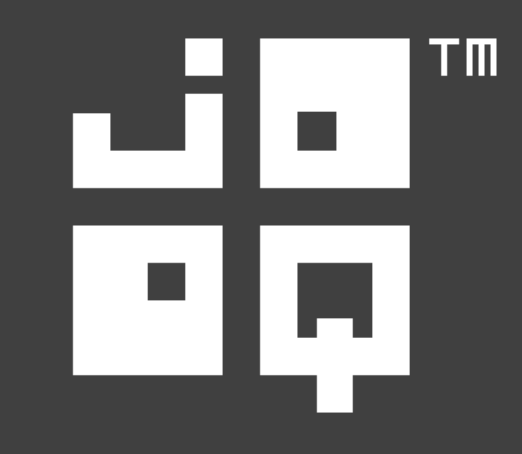

## Examples

Copyright (c) 2009-2014 by Data Geekery GmbH. Slides licensed under CC BY SA 3.0

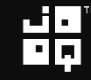

## Who said it?

All companies benefit when they can afford to focus on innovation rather than infrastructure

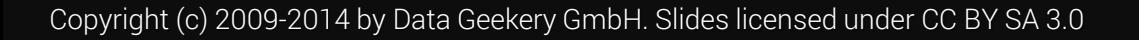

"A great guide for any aspiring entrepreneur or CEO navigating the landscape of the future. It's the playbook for Enterprise 2.0." -From the foreword by **MICHAEL DELL** 

## Behind the Cloud

the untold story of how salesforce.com went from idea to billion-dollar companyand revolutionized an industry

Marc Benioff and Carlye Adler the alesforce.con playbook

Marc Benioff:

All companies benefit when they can afford to focus on innovation rather than infrastructure

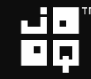

#### And a shameless tool recommendation

#### $\blacksquare$ Open source databases: - Free / Apache license

## Commercial databases: - Commercial license

#### And a shameless book recommendation

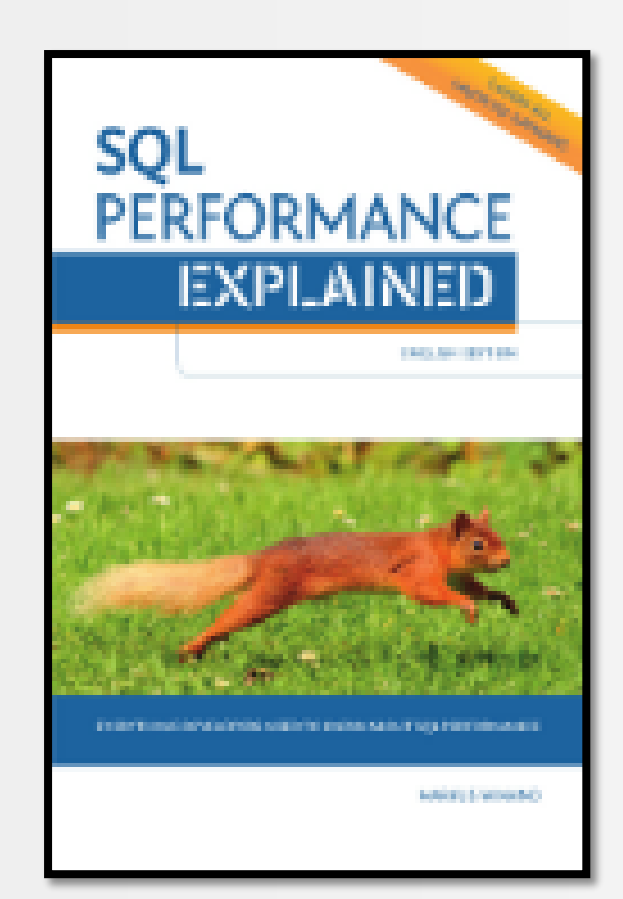

Markus Winand from [Use-The-Index-Luke.com](http://use-the-index-luke.com/) ROI north of 83'174%

Achieve proper indexing and performance in popular RDBMS

«jOOQ» 10% discount code

# That's it folks

More free Java / SQL knowledge on:

- Blog: [http://blog.jooq.org](http://blog.jooq.org/)
- Twitter: [@JavaOOQ](https://twitter.com/JavaOOQ) / [@lukaseder](https://twitter.com/lukaseder)
- Newsletter: [http://www.jooq.org](http://www.jooq.org/)

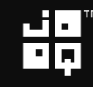